# XI – COMPUTER SCIENCE **COMPUTER SCIENCE**<br>
C++ PROGRAMMING<br>
PRACTICAL ALGORITHM<br>
Prepared by<br> **r.A.Manikandan**, M.C.A., M.Phil., B.Ed.,<br>
computer Instructor,<br>
Popular Matric.Hr.Sec.School,<br>
E.C.Road, Mimisal – 614621. **KI – COMPUTER SC<br>C++ PROGRAMMING** WCE. ENCE<br>NGC

# **C++ PROGRAMMING**

# PRACTICAL ALGORITHM

**Prepared by**

# PRACTICAL ALGORITHM<br>Prepared by<br>Mr.A.Manikandan,m.c.a.,m.phil.,B.Ed.,  $\mathcal M$ <br>,B.Ed., tM<br>I.,B.Ed.,

**Computer Instructor, Popular Matric.Hr.Sec.School,** Popular Matric.Hr.Sec.School,<br>E.C.Road, Mimisal – 614621.<br>Network

# **1. GROSS SALARY**

# **Aim:**

To write a C++ program to input basic salary of an employee and calculate its gross salary. Aim:<br>To write a C++<br>Algorithm:<br>Steps:-**I. GROSS SALARY**<br>rogram to input basic salary of an employee and alculate its gross salary. Aim:<br>To write a C-<br>Algorithm:<br>Steps:example its gross salary.

# **Algorithm:**

# **Steps:-**

- 1. Start the program.
- 2. To create the variable.
- 3. To check 'else if' statement. 2. To create the<br>3. To check 'el<br>Basic salary  $\leq$ 2. To create t<br>3. To check<br>Basic salary<br>Basic salary
- Basic salary <25000 : HRA = 20%, DA=80% Fiable.<br>  $\degree$  statement.<br>  $0 : HRA = 20\%$ , DA=80%<br>  $000 : HRA = 25\%$ . DA=90% ariable.<br>if' statement.<br> $000$ : HRA = 20%, DA=80%<br>5000: HRA=25% DA=90%
	- Basic salary >= 25000 : HRA=25%, DA=90%
	- Basic salary  $>= 4000$ : HRA=30%, DA=95%
	- 4. void get data and void put data. Networks of the Contract of the Contract of the Contract of the Contract of the Contract of the Contract of the Contract of the Contract of the Contract of the Contract of the Contract of the Contract of the Contract of th www.communited.com/site=99%<br>md void put data.<br>program.<br>nm.
	- 5. To execute the program.
- 6. Stop the program. 4. void get data<br>5. To execute t<br>6. Stop the pro 4. void get data 3.<br>5. To execute<br>6. Stop the program  $\mathbf{R}_t$

# **Program & Output**

# **Result:**

Thus the Program basic salary of an employee and its gross salary is successful and output has been verified. Thus the Progr<br>been verified.<br>Aim: where the salary of an employee and its gross salary of an employee and its gross salary of an employee and its gross salary of  $\blacksquare$ www.s successful and output has Kesui:<br>Thus the Prog<br>been verified<br>Aim: is successful and output has

# **2. PERCENTAGE**

# **Aim:**

To write a C++ program to check percentage of a student and display the division (distinction, first, second, third or fail) scored using switch case. e.<br>
IRA = 20%, DA=80%<br>
: HRA=25%, DA=90%<br>
HRA=30%, DA=95%<br>
id put data.<br>
am.<br>
<br>
2. PERCENTAGE<br>
n to check percentage of a student and display the division<br>
il) scored using switch case. first, second, the **Algorithm:**<br>Steps:-<br>1. Start the pro or fail) scored using switch case.<br>Networks and the same set of the same set of the same set of the same set of the same set of the same set of the same set of the same set of the same set of the same set of the same set o first, second,<br>**Algorithm:**<br>**Steps:-**<br>1. Start the pr of fail) scored using switch case.<br>Networks are set that the same same case of the same same.

# **Algorithm:**

# **Steps:-**

- 1. Start the program.
- 2. To create the variable.
- 3. To check 'Switch case' statement. 3. To check 'S<br><del>A.MANIKANDAN</del> 3. To check<br>A.MANIKAND

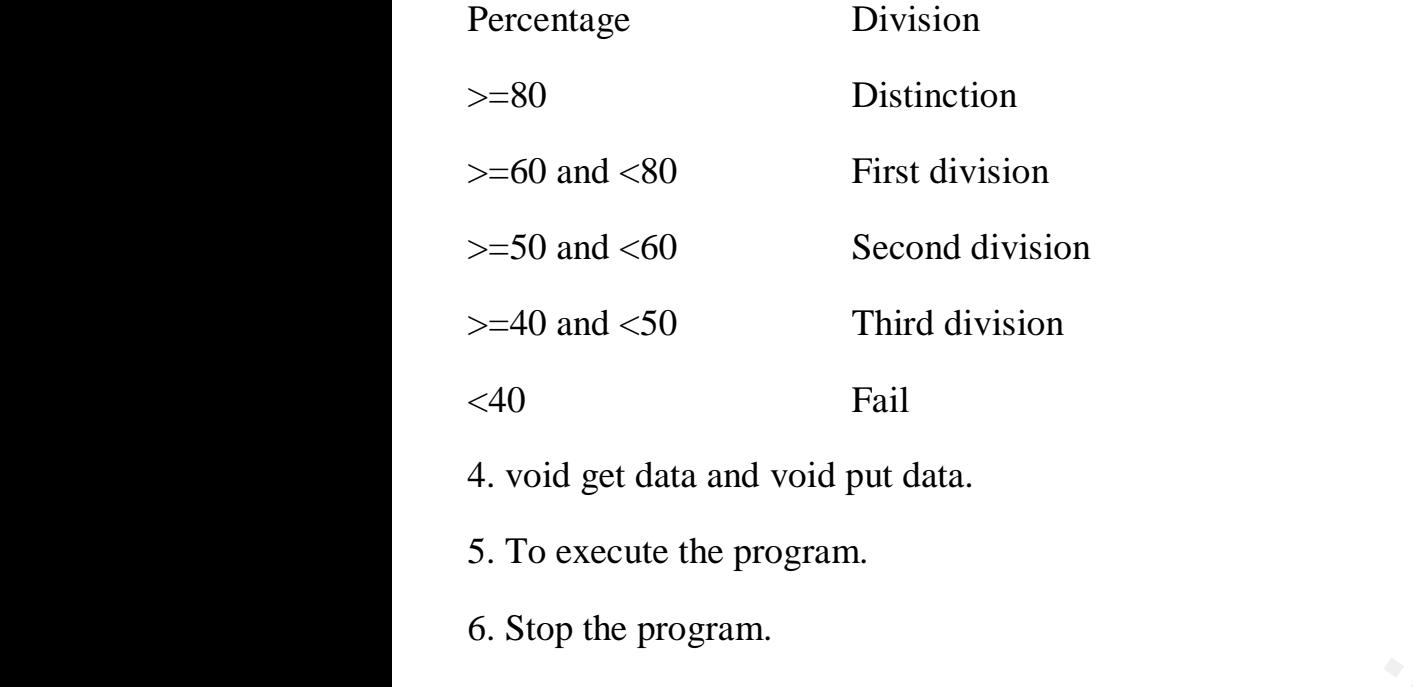

- 4. void get data and void put data.
- 5. To execute the program.
- 6. Stop the program.

# **Program & Output**

#### **Result:**

Thus the Program to check a student percentage & display division is successful and output has been verified. which diput data.<br>
am.<br>
eck a student percentage & display division is successful a<br>
3. PALINDROM<br>
n to enter any number and check whether the number is pal<br>
e. Result:<br>Thus the Progr<br>has been verifi where the check a student percentage & display divisory of the student percentage & display divisory of the studies of the studies of the studies of the studies of the studies of the studies of the studies of the studies o is successful and output Result:<br>Thus the Prog<br>has been veri m is successful and output

# **3. PALINDROM**

# **Aim:**

To write a C++ program to enter any number and check whether the number is palindrom or not using while loop. Fo whic a C++<br>not using while<br>**Algorithm:**<br>**Steps:-**<br>1. Start the pro where<br>p. www.padasalai.net Fo whe a C-<br>not using wh<br>**Algorithm:**<br>**Steps:-**<br>1. Start the pi when<br>https://www.padasalai.net/when<br>htm. www.padasalai.net

# **Algorithm:**

# **Steps:-**

- 1. Start the program.
- 2. To create the variable.
- 3. To check 'while' and 'if…else' statement. omanal interests and interests and interests and interests and interests are interested<br>interests and interests are interests and interests are interested in the set of the set of the set of the set of the set of the set o e' and 'if...else' statement.<br>nd void put data.<br>program.<br>nm.
- 4. void get data and void put data.
- 5. To execute the program. 3. To check 'w<br>4. void get data<br>5. To execute t<br>6. Stop the pro 3. To check '<br>4. void get da<br>5. To execute<br>6. Stop the pr
	- 6. Stop the program.

# **Program & Output**

#### **Result:**

Thus the Program for the number is palindrome or not issuccessful and output has been verified. Kesurt:<br>Thus the Progr<br>verified.<br>Aim: If the number is palindrome or not issuccess<br>4. NUMBER CONVERSION and output has been Kesult:<br>Thus the Pro<sub>3</sub><br>verified.<br>**Aim:** l and output has been

# **4. NUMBER CONVERSION**

## **Aim:**

To write a C++ program to number conversion using do while loop. www.com/sitestance/settled/settled/settled/settled/settled/settled/settled/settled/settled/settled/settled/settled/settled/settled/settled/settled/settled/settled/settled/settled/settled/settled/settled/settled/settled/set www.Padasalai.Net

#### **Algorithm:**

#### **Steps:-**

- 1. Start the program. Algorithm:<br>Steps:-<br>1. Start the pro<br>2. To create the Algorithm:<br>Steps:-<br>1. Start the processed
	- 2. To create the variable. www.com/size of the contract of the contract of the contract of the contract of the contract of the contract of the contract of the contract of the contract of the contract of the contract of the contract of the contract o
	- 3. To check 'do while' and 'switch'.
- 4. Convert a Decimal to binary number. 4. Convert a D<br>5. Convert a bi<br>6. void get data where the state of the state of the state of the state of the state of the state of the state of the state of the state of the state of the state of the state of the state of the state of the state of the state of the stat 4. Convert a<br>5. Convert a<br>6. void get da while the switch :<br>
mal to binary number.<br>
ry number to Decimal.<br>
and void put data.
	- 5. Convert a binary number to Decimal.
	- 6. void get data and void put data.
	- 7. To execute the program.
	- 8. Stop the program.

# **Program & Output**

# **Result:**

Thus the Program for number conversion is successful and output has been verified. E.<br>
So binary number.<br>
So binary number.<br>
No Decimal.<br>
A put data.<br>
A put data.<br>
A put data.<br>
A put data.<br>
A put data.<br>
A put data.<br>
So Presence is successful and output has been verifies<br>
5. FIBONACCI PRIME SERIES<br>
The or o. Stop the pro<br>Program & O<br>Result:<br>Thus the Progr put<br>
put<br>
n for number conversion is successful and outp as been verified. 8. Stop the propagation  $\&$  Result:<br>Thus the Propagation has been verified.

# **5. FIBONACCI PRIME SERIES**

# **Aim:**

To write a C++ program for generate the Fibonacci series till n terms using function. Alm:<br>To write a C++<br>Algorithm:<br>Steps:rogram for generate the Fibonacci series till n www.madasalai.net<br>Networkships and the same state of the same state of the same state of the same state<br>of the same state of the same state of the same state of the same state<br>of the same state of the same state of the sam Alm:<br>To write a C-<br>Algorithm:<br>Steps:ms using function.

# **Algorithm:**

# **Steps:-**

- 1. Start the program.
- 2. To create the variable. 2. To create the  $\overline{A.MANIKANDAN}$ 2. To create t<br>A.MANIKAND
- 3. To check 'if….else' and 'for'.
- 4. void get data and void put data. Solid put data.<br>Net void put data.<br>Net void put data.<br>Net void put data. relief and 'for'.<br>
and void put data.<br>
program.<br>
um.
- 5. To execute the program.
- 6. Stop the program. 3. To check 11<br>4. void get data<br>5. To execute t<br>6. Stop the pro 3. To check<br>4. void get da<br>5. To execute<br>6. Stop the pr

#### **Program & Output**

#### **Result:**

Thus the Program for generate the Fibonacci series is successful and output has been verified. Example 18 Fibonacci series is successful and output has be<br> **6. INSERT / DELETE IN AN ARRAY**<br>
In to Insert and Delete elements in single dimension array.<br> **e.**<br>
e.<br>
ch' and 'do while'.<br>
d Delete function.<br>
id put data. Result:<br>Thus the Progr<br>Aim: I for generate the Fibonacci series is successfu<br>
6. INSERT / DELETE IN AN ARI d output has been verified. Result:<br>Thus the Pro<sub>3</sub><br>Aim: md output has been verified.<br> $\overline{Y}$ 

# **6. INSERT / DELETE IN AN ARRAY**

# **Aim:**

To write a C++ program to Insert and Delete elements in single dimension array.

# **Algorithm:**

#### **Steps:-**

- 1. Start the program.
- 2. To create the variable. Algorithm:<br>Steps:-<br>1. Start the pro<br>2. To create the n.<br>iable.<br>Networkship Algorithm:<br>Steps:-<br>1. Start the proposer 2. To create to www.<br>ariable.
	- 3. To check 'for', 'switch' and 'do while'.
	- 4. To create a Insert and Delete function. The State of the State of the State of the State of the State of the State of the State of the State of the State of the State of the State of the State of the State of the State of the State of the State of the State of t ert and Delete function.<br>
	Ind void put data.<br>
	program.<br>
	Im.
	- 5. void get data and void put data.
	- 6. To execute the program.
- 7. Stop the program. 4. To create a l<br>5. void get data<br>6. To execute t<br>7. Stop the pro 4. To create a<br>5. void get da<br>6. To execute<br>7. Stop the pr

# **Program & Output**

#### **Result:**

Thus the Program for insert and delete elements in array is successful and output has been verified. Result:<br>Thus the Progr<br>verified. The interval of the set of the set of the set of the set of the set of the set of the set of the set of the set of the set of the set of the set of the set of the set of the set of the set of the set of the set of the set www.<br>Wadanasalai.<br>Networkships we see that the seed of the seed of the seed of the set of the set of the set of the set of the s<br>Networkships we see that the set of the set of the set of the set of the set of the set of th Result:<br>Thus the Pro<sub>3</sub><br>verified. of and output has been all the set of the set of the set of the set of the set of the set of the set of the set of the set of the set of the set of the set of the set of the set of the set of the set of the set of the set

# **7. BOUNDRY ELEMENT OF A MATRIX**

# **Aim:**

To write a C++ program to print boundary elements of a matrix. To write a C-<br>Amanikand<br>Amanikand rogram to print boundary elements of a matrix<br>n.c<mark>.a.,m.phil.,b.ed.</mark>, computer instructor, popular<br>and the structor popular<br>computer instructor, popular<br>computer instructor, popular<br>computer instructor, popular<br>computer in

#### **Algorithm:**

#### **Steps:-**

- 1. Start the program.
- 2. To create the variable. Algorithm:<br>Steps:-<br>1. Start the pro<br>2. To create the where the contract of the contract of the contract of the contract of the contract of the contract of the contract of the contract of the contract of the contract of the contract of the contract of the contract of the cont Algorithm:<br>Steps:-<br>1. Start the pi<br>2. To create t www.community.community.com/<br>Networkships and the community of the community of the community of the community of the community of the community of the community of the community of the community of the community of the co
	- 3. To check 'for', 'if' and array.
	- 4. void get data and void put data. over the transformation of the transformation of the transformation of the transformation of the transformation of the transformation of the transformation of the transformation of the transformation of the transformation nd void put data.<br>program.<br>nm.<br>put
	- 5. To execute the program.
	- 6. Stop the program.

# **Program & Output** 4. void get data<br>5. To execute t<br>6. Stop the pro<br>**Program & O** 4. void get da<br>5. To execute<br>6. Stop the pr<br>**Program &**

#### **Result:**

Thus the Program for boundary elements of matrix is successful and output has been verified.<br> **8. ABC PUBLISHERS**<br> **Aim:** when the partial.<br>
Solution of matrix is successful and output has be<br> **8. ABC PUBLISHERS**<br>
n to the ABC publishers using classes.<br>
e.<br>
c.<br>
(b)jects'.<br>
d put data. Thus the Progr<br>Aim: I output has been verified.<br>Networks that we have the same was seen to the same of the same of the same of the same of the same of the same of the same of the same of the same of the same of the same of the same of the sam Thus the Prog<br>Aim: where the same of the same of the same of the same of the same of the same of the same of the same of the same of the same of the same of the same of the same of the same of the same of the same of the same of the same of

# **8. ABC PUBLISHERS**

#### **Aim:**

To write a C++ program to the ABC publishers using classes.

# **Algorithm:**

#### **Steps:-**

- 1. Start the program.
- 2. To create the variable. Algorithm:<br>Steps:-<br>1. Start the pro<br>2. To create the n.<br>Fiable. Algorithm:<br>Steps:-<br>1. Start the proposer 2. To create to www.com/sites/services/services/services/services/services/services/services/services/services/services/services/services/services/services/services/services/services/services/services/services/services/services/services/s
	- 3. To check 'class' and 'objects'.
	- 4. void get data and void put data. orthog and the set of the set of the set of the set of the set of the set of the set of the set of the set of the set of the set of the set of the set of the set of the set of the set of the set of the set of the set of th metal void put data.<br>Program.<br>Net surface of the same put that we have seen that the same put of the same seen that the same seen that the s<br>put of the same seen that the same seen that the same seen that the same seen tha
	- 5. To execute the program.
	- 6. Stop the program.

# **Program & Output** 4. void get data<br>5. To execute t<br>6. Stop the pro<br>**Program & O** 4. void get da<br>5. To execute<br>6. Stop the pr<br>**Program &**

#### **Result:**

Thus the Program for ABC publishers using class is successful and output has been verified.<br>A.MANIKANDAN, M.C.A.,M.Phil.,B.Ed., COMPUTER INSTRUCTOR, POPULAR MATRIC.HR.SEC.SCHOOL-MIMISA Thus the Progr<br><del>A.MANIKANDAN</del> Output has been verified.<br>RIC.HR.SEC.SCHOOL-MIMISAL Thus the Program<br>A.MANIKAND d output has been verified.<br>NETRIC.HR.SEC.SCHOOL-MIMISAL

# **9. EMPLOYEE DETAILS USING CLASS** ww.Padasalai.<br>Networkship<br>Networkship ww.padasalai.<br>Networkship<br>Networkship

## **Aim:**

To write a C++ program tocreate employee details using class. Aim:<br>To write a C++<br>Algorithm: **9. EMPLOYEE DETAILS USING C**<br>rogram tocreate employee details using class. Aim:<br>To write a C-<br>Algorithm:

# **Algorithm:**

## **Steps:-**

- 1. Start the program.
- 2. To create the variable. 1. Start the pro<br>2. To create the<br>3. To check 'cl<br>4. Calculate bp 1. Start the pr<br>2. To create t<br>3. To check '<br>4. Calculate b
	- 3. To check 'class' and 'object'.
- 4. Calculate bp, hra, da, pf and np. m.<br>and 'object'.<br>a, da, pf and np. https://www.ariable.com/<br>s' and 'object'.<br>ra, da, pf and np.
	- 5. void get data and void put data.
	- 6. To execute the program. rogram.<br>n.<br>nt program.<br>um.<br>put
- 7. Stop the program. 6. To execute t<br>7. Stop the pro<br>**Program & O**<br>**Result:** 6. To execute<br>7. Stop the proposition of Program  $\&$ <br>Result:

# **Program & Output**

## **Result:**

Thus the Program for employee detail using classis successful and output has been verified. e.<br>
where the context of the specifical state.<br>
The specifical state and state and output has been<br>
independent details using class.<br>
The context of the specifical state of the specifical state of the specifical state of t

# **10. STUDENT DETAILS**

# **Aim:**

To write a C++ program to student details using class. Aim:<br>To write a C++<br>Algorithm: **10. STUDENT DETAILS**<br>egram to student details using class. Aim:<br>To write a C-<br>Algorithm: **10. STUDENT DETAILS**<br>rogram to student details using class.

# **Algorithm:**

# **Steps:-**

- 1. Start the program.
- 2. To create the variable.
- 3. To check 'class' and 'object'. n.<br>
iable.<br>
and 'object'.<br>
marks. Financial<br>ariable.<br>S' and 'object'.<br>I marks.
- 4. Calculate Total marks. 1. Start the pro<br>2. To create the<br>3. To check 'cl<br>4. Calculate To 1. Start the process 1. Start the process 1.<br>
2. To check 1.<br>
4. Calculate 1.
	- 5. void get data and void put data.
- 6. To execute the program. 6. To execute t<br>A.MANIKANDAN 6. To execute<br><del>A.MANIKAND</del>

7. Stop the program.

# **Program & Output**

# **Result:**

Thus the Program for student details using class is successful and output has been verified. Alle pro<br> **Program & O**<br> **Result:**<br>
Thus the Progr um.<br>put<br>n for student details using class is successful an utput has been verified. All Stop the proposition  $k$ <br>Result:<br>Thus the Proposition output has been verified.

#### **1 - GROSS SALARY**

#include <iostream.h>  $\#$ include $\lt$ iomanip.h $>$ #include<conio.h>

**int** main() { **float** basic, gross, da,hra; #include<br>#include<br>#include<br>**int** mair<br>{<br>**float** ba stream.h><br>nanip.h><br>io.h><br>ross, da,hra; #inclu<br>#inclu<br>#inclu<br>**int** ma<br>{<br>**float** b ostream.h><br>
bmanip.h><br>
onio.h><br>
gross, da,hra;

*/\* Input basic salary of employee \*/*

```
cout<<"Enter basic salary of an employee: ";
cin>>basic;
```
*/\* Calculate D.A and H.R.A according to specified conditions \*/*

```
if(basic <25000)
                                                               {
                                                               da = basic *80/100;hra= basic *20/100;
                                                               }
                                                               else if (basic >=25000 && basic<40000)
                                                               \left\{ \right.da = basic *90/100;hra= basic *25/100;
                                                               }
                                                               else if (basic>=40000)
                                                               {
                                                               da = basic *95/100;hra= basic *30/100;
                                                               }
  cout <<"<br>cin>>ba<br>/* Calcu<br>if(basic<br>{<br>da = bas
                                                                               ter basic salary of an employee: ";<br>
<br>
i.<br>
e D.A and H.R.A according to specified conditions */<br>
5000)<br>
*80/100·
  else if (l<br>
da = bas<br>
hra = bas<br>
hca = bas<br>
da = bas
                                                                                 > = 25000 & & basic <40000)<br>0/100;<br>5/100;<br>> = 40000)<br>5/100;
cout < ein >>>>>>>>>>>>>>>><br>
/* Cal<br>
if(basi)<br>
{<br>
da = b
else if<br>
\begin{cases} da = b \\ \text{hra} = b \end{cases}<br>
else if<br>
\begin{cases} da = b \end{cases}ic >=25000 && basic<40000)<br>*90/100;<br>*25/100;<br>ic>=40000)<br>*95/100:
```

```
/* Calculate gross salary */
```

```
gross= basic +hra+ da;
                                                              cout <<setw (25) << "Basic Pay "<<setw (10) << br/>bbs basic <<<setw (10)<<
                                                              cout <<setw (25) << " Dearness Allowance" <<setw (10) << da <<endl;
                                                              cout<<setw (25) "House Rent Allowance "<<setw (10)<<hra<<endl;
                                                              cout<<setw (25) " "<<setw (10) <<"------------"<<endl;
                                                              cout << setw (25) "Gross Salary "<< setw (10) << gross << endl;
                                                              cout << setw (25) " " << setw (10) << "------------" << endl;
                                                              return 0;
                                                                                       www.Padasalai.Net
  % Calcu<br>gross= b<br>cout<<s<br>cout<<s<br>cout<<s<br>cout<<s
                                                                              e gross salary */<br>
c +hra+ da;<br>
/ (25) << "Basic Pay "<<setw (10)<< basic<<endl;<br>
/ (25) << "Dearness Allowance" <<setw (10)<< da <<br>
/ (25) "House Rent Allowance "<<setw (10)<<hra<<er/>e / (25) "House Rent Allowance "<<set
                                                                                                                                                               wwww.cal<br>gross=<br>cout<<<br>cout<<<br>cout<<<br>cout<
                                                                                                                                                            wali;<br>networkships and the same state of the same state of the same state of the same state of the same state of the same state of the same state of the same state of the same state of the same state of the same state of t
```

```
}
```
#### **Output**

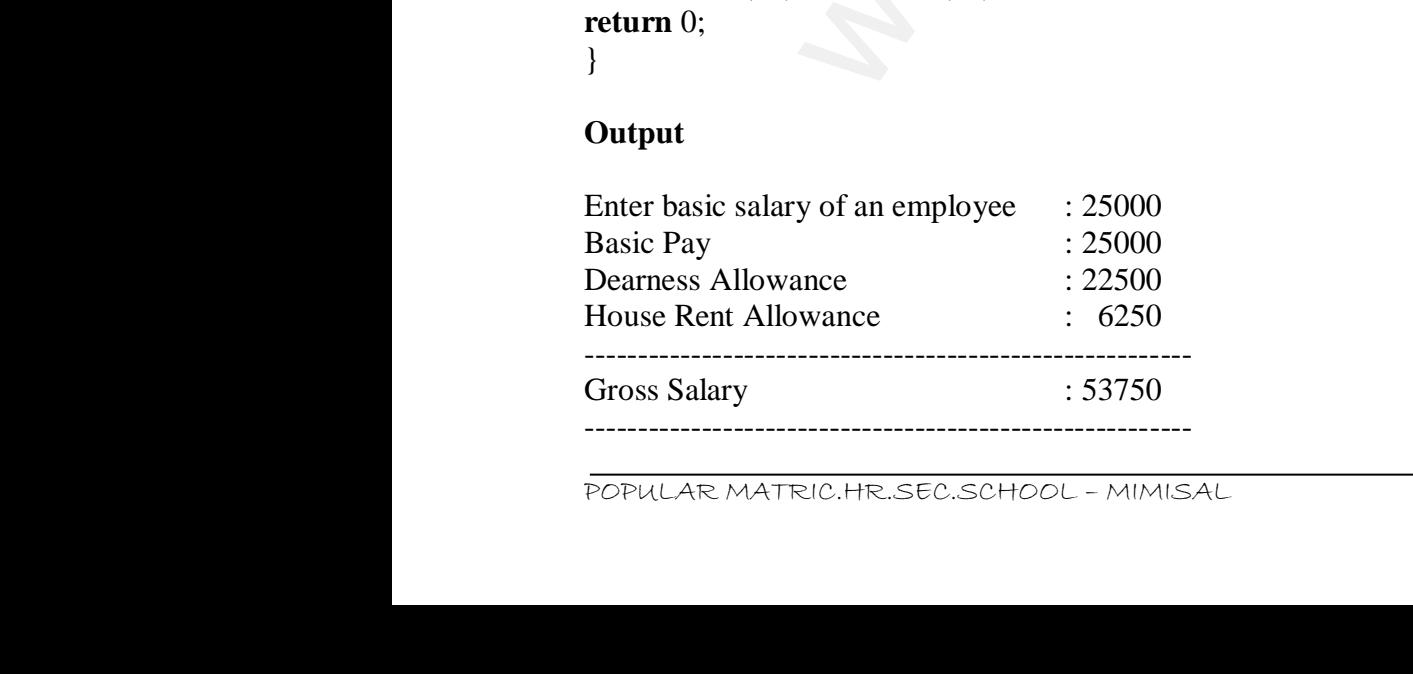

#### **2 - PERCENTAGE**

```
#include <iostream.h>
                                                                             #include<conio.h>
                                                                             int main()
                                                                              {
                                                                             float percent;
                                                                             int x;
                                                                             cout<<"Enter your percentage: ";
                                                                             cin>>percent;
                                                                             cout<<"You scored "<<percent<<"%"<<endl;
                                                                             x = percent/10;
                                                                             switch(x)
                                                                             {
                                                                             case 10:
                                                                             case 9:
                                                                             case 8:
                                                                                          cout<<"You have passed with Distinction";
                                                                                          break;
                                                                             case 7:
                                                                             case 6:
                                                                                          cout<<"You have passed with First division";
                                                                                          break;
                                                                             case 5:
                                                                                          cout<<"You have passed with Second division";
                                                                                          break;
                                                                             case 4:
                                                                                          cout<<"You have passed with Third division";
                                                                                          break;
                                                                             default:
                                                                                          cout<<"Sorry: You have failed"
                                                                              }
                                                                             return 0;
                                                                              }
                                                                                                            by the passed with Distinction";<br>
whave passed with First division";<br>
whave passed with Second division";<br>
where passed with Third division";<br>
Nou have failed";<br>
Marge: 79<br>
with First division
   \begin{array}{c}\n\text{\#include}}\n\text{\#include}}\n\text{\#stream.h><br>hio.h><br>;<br>r your percentage: ".
   x = \text{perc}<br>switch()<br>{<br>case 10:<br>case 9:<br>case 8:
                                                                                                    \sim 9 \sim 10.<br>
10;<br>
\sim "You have passed with Distinction":
   case 6:<br>
<br>
case 5:<br>
case 4:
                                                                                                    Xattleview with First division";<br>
Xattleview with Second division";<br>
Xattleview with Second division";<br>
Xattleview with Third division";<br>
Xattleview with Third division";
   \begin{bmatrix} \frac{1}{2} \\ \frac{1}{2} \\ \frac{1}{2} \end{bmatrix}<br>Output
                                                                                                    www.<br>You have failed";
\begin{array}{c}\n\text{Hinclu} \\
\text{Hinclu} \\
\text{int} \\
\text{float} \\
\text{int} \\
\text{x} \\
\text{cont}\n\end{array}ostream.h><br>onio.h><br>nt;<br>ter your percentage: ";
x = pe<br>switch<br>\{ \text{case 1} \text{ case } 9 \text{ case } 8W(10;<br>
W(10;<br>
W(10;<br>
W(10;<br>
W(10;<br>
W(10;<br>
W(10;<br>
W(10;<br>
W(10;<br>
W(10;<br>
W(10;<br>
W(10;<br>
W(10;<br>
W(10;rade 6<br>case 6<br>case 5<br>case 4
                                                                                                 t \timessim was also with First division";<br>
ak;<br>
t \timessim axes also with Second division";<br>
ak;<br>
t \timessim axes also with Third division";
\begin{align} \frac{1}{2} \text{return} \ \frac{1}{2} \text{Output} \end{align}t<<"Sorry: You have failed";
```
#### **Output 1**

Enter your percentage: 79 You scored 79% You have passed with First division 9%<br>ssed with First division<br>ercentage: 39<br>9%<br>ave failed 179%<br>aassed with First division<br>percentage: 39<br>139%<br>have failed

#### **Output 2**

Enter your percentage: 39 You scored 39% Sorry: You have failed You sco<br>You hav<br>**Output**<br>Enter you<br>You sco<br>Sorry: Y You s<br>You h<br>**Outpı**<br>Enter<br>You s<br>Sorry:

#### **3 - PALINDROME**

#include <iostream.h> #include<conio.h>

```
int main()
                                                                            {
                                                                            int n, num, digit, rev =0;
                                                                            cout<<"Enter a positive number: ";
                                                                            cin>>num;
                                                                            n = num:
   \begin{array}{c}\n\text{\#include}}\n\text{#include}}\n\text{\#include}}\n\text{int}\text{max} \times \text{min}\n\end{array}stream.h><br>nio.h><br>git, rev =0;<br>r a positive number: ";
\begin{array}{c}\n\text{Hinclu} \\
\text{Hinclu} \\
\text{int} \\
\text{int} \\
\text{int} \\
\text{out} \\
\text{in} \\
\text{in} \\
\text{in} \\
\end{array}ostream.h><br>onio.h><br>digit, rev =0;<br>ter a positive number: ";
```
#### **while**(num)

```
{
                                                      digit=num%10;
                                                      rev=(rev * 10) + digit;
                                                      num=num/10;
                                                      }
  while(n)<br>
{<br>
digit=nu<br>
rev=(rev<br>
num=nu<br>
}
                                                                      |0;<br>|- digit;<br>|-<br>|<" The reverse of the number is: "<< rev <<endl:
while(<br>{<br>digit=<br>rev=(r<br>num=1)<br>}
                                                                    )<br>
(10) + digit;<br>
10;<br>
t<<" The reverse of the number is: "<< rev <<endl:
```
cout<<" The reverse of the number is: "<< rev <<endl;

#### $if(n == rev)$

cout<<" The number is a palindrome";

#### **else**

cout<<" The number is not a palindrome";  $\leq$ " The number is a palindrome";<br> $\leq$ " The number is not a palindrome";  $k \ll 1$  The number is a palindrome";<br>t $k \ll 1$  The number is not a palindrome";

# **return** 0; www.com<br>Padasa<br>Padasarkan<br>Padasarkan<br>Padasarkan<br>Padasarkan<br>Padasarkan<br>Padasarkan<br>Padasarkan<br>Padasarkan<br>Padasarkan<br>Padasarkan<br>Padasarkan<br>Padasarkan<br>Padasarkan<br>Padasarkan water<br>else<br>return<br>}

}

#### **Output 1**

Enter a positive number to reverse: 1234 The reverse of the number is: 4321 The number is not a palindrome [www.Padasalai.Net](https://www.padasalai.net/) **Output**<br>Enter a<br>The rever<br>The nun ive number to reverse: 1234<br>of the number is: 4321<br>is not a palindrome **Outpi**<br>Enter<br>The re<br>The ni itive number to reverse: 1234<br>
e of the number is: 4321<br>
r is not a palindrome

#### **Output 2**

Enter a positive number to reverse: 1221 The reverse of the number is: 1221 The number is a palindrome Enter a j<br>The reverse The nun ive number to reverse: 1221<br>of the number is: 1221<br>is a palindrome Enter<br>The re<br>The nu itive number to reverse: 1221<br>
e of the number is: 1221<br>
r is a palindrome

#### **4 - NUMBER CONVERSION**

#include <iostream.h> #include <cmath.h> #include<conio.h>

```
int main()
                                                     {
                                                    int dec,d,i,temp,ch;
                                                     long int bin;
                                                    do
                                                     {
                                                     dec=bin=d=i=0;
                                                     cout<<"\n\n\t\tMENU\n1. Decimal to Binary number\n2.Binary to Decimal number\
                                                     n3.Exit\n";
                                                     cout<<"Enter your choice(1/2/3)";
                                                     cin>>ch;
                                                                          ENU\n1. Decimal to Binary number\n2.Binary to Decimal number\<br>
r choice(1/2/3)";<br>
ther a decimal number: "; cin>>dec;<br>
ther a decimal number: "; cin>>dec;<br>
which is spaced to the section of the space of the space of the s
  #include<br>#include<br>#include<br>#int mair<br>{<br>int dec,
                                                                    stream.h><br>hath.h><br>hio.h><br>mp,ch;
  dec=bin<br>cout<<"<br>n3.Exit\<br>cout<<"<br>cin>>ch<br>switch(
                                                                  =i=0;<br>
n\t\tMENU\n1. Decimal to Binary number\n2.Binary<br>
ter your choice(1/2/3)";
                                                                                                                                       www.cimal.number\
#inclu<br>#inclu<br>#inclu<br>int mada<br>int de
                                                                  ostream.h><br>emath.h><br>onio.h><br>temp,ch;
dec=b<br>cout<<<br>n3.Ex:<br>n3.Ex:<br>cout<<br>cin>>
                                                                                                                                     Decimal number
```
#### **switch**(ch)

 $\{$ case 1: cout<< "Enter a decimal number: "; cin>>dec; temp=dec;

```
while(dec!=0){
                                       d = dec\% 2;
                                       bin += d * pow(10,i);dec /= 2;
                                       i_{++};
 while(dot)<br>
{<br>
d = dec<sup>o</sup><br>
bin += c<br>
dec /= 2<br>
i++;<br>
}
                                                   w(10,i);while<br>
{<br>
d = de<br>
bin +\n= dec / \n= i++;<br>
}
                                                 =0)<br>|pow(10,i);<br>|
```

```
cout << temp << " in decimal = "<< bin << " in binary" << endl; break;
case 2: cout<< "Enter a binary number: "; cin>> bin;
temp=bin;
            was "Enter a binary number: "; cin> bin;<br>
(b)<br>
(w(2,i);
           t << "Enter a binary number: "; cin>> bin;<br>=0)<br>Q;<br>ow(2,i);www.Padasalai.Net
```

```
\textbf{while}(\text{bin}!=0)
```
}

```
{
                                                                                  d = bin\% 10:
                                                                                  dec += d * pow(2,i);bin /= 10;
                                                                                  i++;
                                                                                  }
   case 2: \alpha<br>temp=bi<br>while(b.<br>While(b)<br>\begin{cases} d = \text{bin}9 \\ \text{dec } += \alpha \\ \text{bin } / = 1 \end{cases}case 2<br>temp=<br>while(<br>\{\begin{aligned}\} d = bi \end{aligned}<br>dec +=<br>bin /=
```

```
cout << temp << " in binary = " << dec<< " in decimal";
break;
                             \timeseries \text{\math{\sigma_{\sigma_}}} \\ \text{\sigma_{\sigma_}}} \\ \text{\sigma_}} \\ \text{\sigma_}} \\ \text{\sigma_}} \\ \text{\sigma_}} \\ \text{\sigma_}} \\ \text{\sigma_}} \\ \text{\sigma_}} \\ \text{\sigma_}}
                         np \ll" in binary = " \ll dec\ll" in decimal";<br>ak;<br>at\ll"Invalid choice";
```

```
case 3: break;
```

```
default :cout << "Invalid choice";
                                                               }
                                                               } while (ch!=3);
                                                               return 0;
                                                               }
  cout <<<<br>
break;<br>
case 3: l<br>
default :<br>
}
cout<<br/>served break<br/>\begin{array}{lcl} \textbf{break} \\ \textbf{case} \; 3 \\ \textbf{default} \end{array}
```
#### MENU 1.Decimal to Binary number 2.Binary to Decimal number 3.Exit MENU<br>1.Decim<br>2.Binary<br>3.Exit<br>Enter you<br>Enter a Binary number<br>Decimal number<br>noice( $1/2/3$ ) 1<br>aal number: 23<br> $1 - 10111$  in binary MENI<br>1.Dec<br>2.Bina<br>3.Exit<br>Henter<br>Enter<br>Enter to Binary number<br>Decimal number<br>choice( $1/2/3$ ) 1<br>imal number: 23<br>sel = 10111 in binary

Enter your choice $(1/2/3)$  1 Enter a decimal number: 23 23 in decimal  $= 10111$  in binary

#### **MENU**

1.Decimal to Binary number 2.Binary to Decimal number 3.Exit

Enter your choice $(1/2/3)$  2 Enter a binary number: 11001 11001 in binary  $= 25$  in decimal 1. Decim<br>
2. Binary<br>
3. Exit<br>
Enter you<br>
Enter a 1<br>
11001 in Binary number<br>Decimal number<br>noice(1/2/3) 2<br>y number: 11001<br>ary = 25 in decimal MEN<br>1.Dec<br>2.Bina<br>3.Exit<br>Henter<br>Enter<br>11001 to Binary number<br>Decimal number<br>choice( $1/2/3$ ) 2<br>ary number: 11001<br>nary = 25 in decimal

#### MENU

1.Decimal to Binary number 2.Binary to Decimal number 3.Exit 2.Binary<br>3.Exit<br>Enter you<br>**Output**<br>MENU Decimal number<br>noice(1/2/3) 3 2.Bina<br>
2.Bina<br>
3.Exit<br>
Enter<br> **Outpl**<br>
MENI Decimal number<br>choice(1/2/3) 3

Enter your choice $(1/2/3)$  3

#### **Output 2**

MENU 1.Decimal to Binary number 2.Binary to Decimal number 3.Exit Enter your choice $(1/2/3)$  4 Invalid choice mathematical number<br>
(1/2/3) 2<br>
25 in decimal<br>
al number<br>
(1/2/3) 3<br>
(1/2/3) 3<br>
wry number<br>
(1/2/3) 4<br>
(1/2/3) 4<br>
(1/2/3) 4<br>
(1/2/3) 4<br>
wry number<br>
val number<br>
(1/2/3) 3<br>
(2/2/3) 3<br>
(2/2/3) 3 3.Exit<br>Enter<br>Invalie<br>MENI<br>1.Dec<br>2.Bina<br>3.Exit choice(1/2/3) 4<br>ice<br>to Binary number<br>Decimal number

#### MENU

1.Decimal to Binary number 2.Binary to Decimal number 3.Exit Enter your choice $(1/2/3)$  3 3.Exit<br>Enter you<br>Invalid<br>MENU<br>1.Decim<br>2.Binary<br>3.Exit Noice(1/2/3) 4<br>
e<br>
Binary number<br>
Decimal number

#### **5 - FIBONACCI PRIME SERIES**

```
#include <iostream.h>
                                                        \#include \ltstdlib.h>#include<conio.h>
                                                        void Primechk (int a )
                                                        { 
                                                        int j;
                                                        if(a == 0 \parallel a == 1)
                                                        { 
                                                        cout<< " NEITHER PRIME NOR COMPOSITE ";}
                                                        else
                                                        {
                                                        for(j = 2; j < a; j++){ 
                                                        if(a\% j == 0){ 
                                                        cout<< "\tCOMPOSITE" ;
                                                        break ;
                                                        }
                                                        }
                                                        if( a == i )cout<< "\tPRIME" ;
                                                        }
                                                        }
                                                        void fibo ( int n )
                                                        \left\{ \right.int a = -1, b = 1, c=0;
                                                        for( int i = 1 ; i \le n ; i++){
                                                        cout<<endl;
                                                        c = a + b;
                                                        cout << c;
                                                        Prime chk(c);
                                                        a = b;
                                                        b = c;
                                                        }
                                                        }
                                                        int main ()
                                                        {
                                                        int n ;
                                                        cout<< " ENTER THE NUMBER OF REQUIRED FIBO TERMS " ;
                                                        \text{cin}>>\text{n};
                                                        cout<< "\n\tFIBONACCI SERIES\n " ;
                                                        fibo (n);
                                                        return 0;
                                                        }
                                                                              WARE NOR COMPOSITE ".)
  #include<br>#include<br>#include<br>void Pri<br>{<br>int j;
                                                                        extream.h><br>llib.h><br>hai.h><br>k (int a )
  cout <<<br>
else<br>
{<br>
for (j = 2<br>
{<br>
if (a% j==
                                                                        ITHER PRIME NOR COMPOSITE "; }a; j++)y x 2 can 1<br>
}<br>
}<br>
if( a==j<br>
cout << }<br>
}
                                                                        IME":
  int a = -<br>for( int<br>\{<br>cout < <e<br>c = a + l<br>cout < <c<br>Prime cl<br>a = b;
                                                                        = 1,c=0;<br>; i <= n; i++)<br>;<br>;
  \begin{cases}\n\text{int}\text{max} \\
\text{int}\text{n}; \\
\text{cout}<< \\
\text{cin}>>\text{n} \\
\text{cout}<<\n\end{cases}WHER THE NUMBER OF REQUIRED FIBO TERM<br>|tFIBONACCI SERIES\n " ;
#inclu<br>#inclu<br>#inclu<br>void F<br>{<br>int j;
                                                                      ostream.h><br>| stdlib.h><br>| onio.h><br>| chk (int a )
\text{out}<br>
\text{else}<br>
\{\text{for}(j = \{\text{if}(a\%j)EITHER PRIME NOR COMPOSITE ";}<br><a; j++)
\begin{align*}\n\frac{1}{3} \\
\frac{1}{3} \\
\frac{1}{3} \\
\frac{1}{3} \\
\frac{1}{3}\n\end{align*}PRIME":
int a =<br>
for( in<br>
{<br>
cout <<br>
c = a -<br>
cout <<br>
Prime<br>
a = b;
                                                                      b = 1,c=0;<br>1; i <= n; i++)<br>
;<br>
c);<br>
<br>
(2)
\begin{align*} \mathbf{int} \mathbf{m} \mathbf{f} \mathbf{r} \mathbf{r} \mathbf{www.Padasalai.Net
```
ENTER THE NUMBER OF TERMS 10 FIBONACCI SERIES 0 NEITHER PRIME NOR COMPOSITE 1 NEITHER PRIME NOR COMPOSITE 1 NEITHER PRIME NOR COMPOSITE 2 PRIME 3 PRIME 5 PRIME 8 COMPOSITE 13 PRIME 21 COMPOSITE **MADALAIRED SOUTH REPAIR** ENTER<br>FIBON.<br>0 NEITI<br>1 NEITI<br>1 NEITI<br>2 PRIM<br>3 PRIM ENUMBER OF TERMS 10<br>| SERIES<br>PRIME NOR COMPOSITE<br>PRIME NOR COMPOSITE<br>PRIME NOR COMPOSITE 21 COM<br>21 COM<br>34 COM  $\begin{CD} \begin{equation*} \begin{bmatrix} \text{N} & \text{N} \\ \text{N} & \text{N} \end{bmatrix} & \text{N} \\ \text{N} & \text{N} \end{bmatrix} & \text{N} \end{equation*} \begin{CD} \begin{equation*} \begin{bmatrix} \text{N} & \text{N} \\ \text{N} & \text{N} \end{bmatrix} & \text{N} \end{equation*} \begin{CD} \begin{bmatrix} \text{N} & \text{N} \\ \text{N} & \text{N} \end{bmatrix} & \text{N} \end{CD} & \text{N} \end{CD} \begin{CD} \begin{CD} \begin{b$ ENTE<br>FIBOI<br>0 NEI<br>1 NEI<br>1 NEI<br>2 PRI<br>2 PRI<br>3 PRI HE NUMBER OF TERMS 10<br>CI SERIES<br>R PRIME NOR COMPOSITE<br>R PRIME NOR COMPOSITE<br>R PRIME NOR COMPOSITE 15 FK<br>21 CC<br>34 CC WANTE SAME AND THE STATE OF THE SAME AND THE STATE OF THE STATE OF THE STATE OF THE STATE OF THE STATE OF THE STATE OF THE STATE OF THE STATE OF THE STATE OF THE STATE OF THE STATE OF THE STATE OF THE STATE OF THE STATE OF

#### **6 - INSERT / DELETE ELEMENTS IN AN ARRAY**

 $\#$ include $\lt$ iostream h $>$  $\#$ include $\lt$ conio.h $>$ **www.padasalai.**<br>
#include<br>
#include<br> **int** a[20<br> **int** m,n,  $\mathbf{b}$  -  $\mathbf{m}$ <br>  $\# \text{inclu}$ <br>  $\# \text{inclu}$ <br>  $\text{int } \text{a}$ <br>  $\text{int } \text{m}$ 

**int** a[20],b[20],c[40]; **int** m,n,p,val,i,j,key,pos,temp; THE ELEMENTS IN AN ARRAT<br>tream.h><br>0],c[40];<br>0],c[40];<br>i,i,j,key,pos,temp; (1) DELETE ELEMENTS IN AN ARRAY<br>
bstream.h><br>
onio.h><br>
[20],c[40];<br>
al,i,j,key,pos,temp;

/\*Function Prototype\*/

```
void display();
                                                                                void insert();
                                                                                void del();
                                                                                int main()
                                                                                {
                                                                                int choice;
                                                                                cout<<"\nEnter the size of the array elements:\t";
                                                                                cin>>n;
                                                                                cout << "\nEnter the elements for the array:\n";
   void ins<br>void del<br>int mair<br>int choi<br>cout<br><br>cin>>n;<br>cout<br><br>c
                                                                                                       ),<br>ter the size of the array elements:\t";<br>ter the elements for the array:\n":
void in void in void in void in the same of the same of the court of the court of the court of the court of the court of the court of the court of the court of the court of the court of the court of the court of the court 
                                                                                                    y(),<br>();<br>inter the size of the array elements:\t";<br>inter the elements for the array:\n";
```

```
for(i=0; i < n; i++)
```

```
{
cin>>a[i];
}
```
#### **do**{

```
cout << "\n\n ---------- Menu-----------\n";
                                                                                                                                                                                            cout<<"1.Insert\n";
                                                                                                                                                                                            cout<<"2.Delete\n";
                                                                                                                                                                                            \text{cout}<<"3.Exit\mathsf{in}";
                                                                                                                                                                                            cout<<"-------------
                                                                                                                                                                                            cout<<"\nEnter your choice:\t";
                                                                                                                                                                                            cin>>choice;
       \begin{align*}\n\{\n\begin{array}{c}\n\text{sin} > \text{a} \\
\text{sin} > \text{a} \\
\end{array}\n\end{align*}<br>
\begin{align*}\n\text{do} \{\n\begin{array}{c}\n\text{cout} << 0 \\
\text{cout} << 0\n\end{array}\n\end{align*}with the Menu-<br>
ert\n";<br>
lete\n";
\begin{align*}\n\{\n\begin{array}{c}\n\text{sin}\rightarrow\text{sin}\n\end{array}\n\} \n\text{do} \{\n\text{cout}\leftarrow\text{cout}\leftarrow\text{c\begin{CD} \mathbf{a} \rightarrow \mathbf{b} \mathbf{c} \rightarrow \mathbf{c} \mathbf{d} \mathbf{c} \rightarrow \mathbf{c} \mathbf{c} \rightarrow \mathbf{c} \mathbf{c} \rightarrow \mathbf{c} \mathbf{c} \rightarrow \mathbf{c} \mathbf{c} \rightarrow \mathbf{c} \mathbf{c} \rightarrow \mathbf{c} \mathbf{c} \rightarrow \mathbf{c} \mathbf{c} \rightarrow \mathbf{c} \mathbf{c} \rightarrow \mathbf{c} \mathbf{c} \rightarrow \mathbf{c} \mathbf{c} \rightarrow \mathbf{c} \mathbf{c} \rightarrow \mathbf{c} \mathbf{c} \rightarrow \mathbf{c
```

```
switch(choice)
                                                                 {
                                                                case 1: insert();
                                                                           break;
                                                                case 2: del();
                                                                           break;
                                                                case 3:break;
                                                                default:cout<<"\nInvalid choice:\n";
                                                                 }
                                                                 } 
                                                                while(choice!=3);
                                                                return 0;
                                                                 }
                                                                void display() //displaying an array elements
                                                                 {
                                                                int i;
                                                                cout << "\nThe array elements are:\n";
                                                                for(i=0;i<n;i++){
                                                                                          where the array elements:\t";<br>
elements for the array:\n";<br>
www.choice:\t";<br>
";<br>
www.choice:\t";<br>
\alivalid choice:\n";<br>
alivalid choice:\n";
  cout <<"<br>cin>>ch<br>switch((<br>switch(<br>f<br>case 1: i<br>l<br>case 2: (
                                                                                    www.Padasalai.Net
  default:<br>}<br>}<br>while(cl<br>return (<br>}<br>void dis<br>{
                                                                                    <<"\nInvalid choice:\n";<br>!=3);<br>) //displaying
                                                                                                                                                                     ray elements
  \{ \begin{aligned} &\text{for}(\text{i=0};\\ &\text{for}(\text{0:0};\\ &\text{for}(\text{0:0};\\ &\text{for}(\text{0:0};\\ &\text{for}(\text{0:0};\\ &\text{for}(\text{0:0};\\ &\text{for}(\text{0:0};\\ &\text{for}(\text{0:0};\\ &\text{for}(\text{0:0};\\ &\text{for}(\text{0:0};\\ &\text{for}(\text{0:0};\\ &\text{for}(\text{0:0};\\ &\text{for}(\text{0:0};\\ &\text{for}(\text{0:0};\\ &\text{for}(\text{0:0};\\ &\text{++)<br>ATRIC.HR.SEC.SCHOOL - MIMISAL<br>.
                                                                                                                                                                     COMPUTER SCIENCE
rout<br>
cin >><br>
switch<br>
{<br>
case 1<br>
case 2
                                                                                 Example 12 and the control of the set of the set of the set of the set of the set of the set of the set of the set of the set of the set of the set of the set of the set of the set of the set of the set of the set of the 
defaul<br>}<br>}<br>while(<br>return<br>}<br>void d<br>{
                                                                                 xt<<"\nInvalid choice:\n";<br>ce!=3);<br>y() //displayin
                                                                                                                                                                  array elements
{ \begin{aligned} & \text{for}(\text{i=1}) \\ & \text{for}(\text{1=1}) \\ & \text{for}(\text{1=1}) \end{aligned} };i++)<br>MATRIC.HR.SEC.SCHOOL - MIMISAL<br>.
                                                                                                                                                                  COMPUTER SCIENCE
```

```
cout << a[i] << " ";
                                                                                                     }
                                                                                                     } //end of display()
                                                                                                     void insert() //inserting an element in to an array
                                                                                                     {
                                                                                                     cout<<"\nEnter the position for the new element:\t";
                                                                                                     cin>>pos;
                                                                                                     cout<<"\nEnter the element to be inserted :\t";
                                                                                                     cin>>val;
                                                                                                     for(i=n; i>=pos-1; i--)
                                                                                                     {
                                                                                                     a[i+1]=a[i];}
                                                                                                     a[pos-1]=val;
                                                                                                     n=n+1;
                                                                                                     display();
                                                                                                     } //end of insert()
                                                                                                     void del() //deleting an array element
                                                                                                     {
                                                                                                     cout<<"\n Enter the position of the element to be deleted:\t";
                                                                                                     cin>>pos;
                                                                                                     val= a [pos];
                                                                                                     for(i = pos;i < n-1;i++){
                                                                                                     a[i]=a[i+1];}
                                                                                                     n=n-1;cout << "\nThe deleted element is = " << val;
                                                                                                     display();
                                                                                                      )<br>
alpos-1|-val;<br>
n=n+1;<br>
n=n+1;<br>
yad del()<br>
<br>
delete()<br>
(<br>
delete()<br>
(web delete()<br>
(web delete()<br>
(web delete()<br>
(web = alpos);<br>
val = a [pos];<br>
(n=n-1;<br>
(<br>
)<br>
(<br>
)<br>
(i=n=n+1;<br>
(display();<br>
(display();<br>
(display();<br>
(di
    \begin{align*} \left\{\n\begin{array}{l}\n\text{void} \text{ ins } \\
\text{Count} < \leq 1 \\
\text{cin} > \text{pc} \\
\text{count} < \leq 1 \\
\text{cin} > \text{Va} \\
\text{for (i-n)}\n\end{array}\n\end{align*}Wend of disp<br>
\frac{1}{2}<br>
l'inserting and<br>
ter the position for the new element:\t";<br>
ter the element to be inserted :\t";
                                                                                                                                                                                                                                                                  where the case of the case of the case of the case of the case of the case of the case of the case of the case of the case of the case of the case of the case of the case of the case of the case of the case of the case of 
    a_1 + a_2 = 0<br>
a_1 + a_2 = 1<br>
n = n + 1;<br>
display(<br>
}<br>
\text{void del }<br>
\{<br>
\text{count} < \text{val}water the position of the element to be deleted:\t":
                                                                                                                                                                                                                                                                  where the contract of the contract of the contract of the contract of the contract of the contract of the contract of the contract of the contract of the contract of the contract of the contract of the contract of the cont
    \begin{array}{l} \qquad \qquad \textbf{for} \textcolor{black}{\textcolor{black}{(i=p)}} \\ \qquad \{ \textcolor{black}{\textcolor{black}{\textcolor{black}{a[i] = a[i] =}}} \\ \textcolor{black}{\textcolor{black}{\textcolor{black}{\textcolor{black}{a[i] = a[i] =}}} \\ \textcolor{black}{\textcolor{black}{\textcolorn-1;i++)<br>e deleted element is = "<< val;<br>//end of dele
\begin{align} \n\frac{1}{2} \n\text{void} \n\frac{1}{2} \n\frac{1}{2} \where the position for the new element:\langle t'';<br>
\langle t'''; \rangle<br>
\langle t'''; \rangle<br>
\langle t'''; \rangle()<br>ement in to an array
\begin{align*}\na[n+1] \\
a[pos-1] \\
n=n+1 \\
displaystyle\text{display}\n\end{align*}<br>
\begin{align*}\na[n+1] \\
b[n] \\
b[n] \\
c[n+1] \\
c[n+1]\n\end{align*}%<br>al;<br>///end of in<br>///deleting/<br>Fnter the position of the element to be deleted:\t":
                                                                                                                                                                                                                                                              ww.<br>Networkships and the same state of the same state of the same state of the same state of the same state of the<br>Networkships and the same state of the same state of the same state of the same state of the same state of 
for(i=<br>
{<br>
a[i]=a<br>
}<br>
n=n-1<br>
cout<<br>
displa
                                                                                                                               \lim_{k \to \infty}<br>
\lim_{k \to \infty}<br>
\lim_{k \to \infty}<br>
\lim_{k \to \infty}<br>
\lim_{k \to \infty}<br>
\lim_{k \to \infty}<br>
\lim_{k \to \infty}<br>
\lim_{k \to \infty}<br>
\lim_{k \to \infty}w
```
Enter the size of the array elements: 5 Enter the elements for the array: 1 2 3 4 5 --------Menu----------- 1.Insert 2.Delete 3.Exit ----------------------- Enter th<br>
Enter th<br>
1<br>
2<br>
3<br>
4<br>
5<br>
1<br>
5 where the array elements: 5<br>ments for the array:<br> $\frac{1}{2}$ Enter<br>
Enter<br>
1<br>
2<br>
3<br>
4<br>
5 ze of the array elements: 5<br>lements for the array:

Enter your choice: 1

Enter the position for the new element: 3 Enter the element to be inserted : 26 The array elements are: 1 2 26 3 4 5 3. Exit<br>3. Exit<br>-----------<br>Enter you<br>Enter the Enter the The array<br>1 2 26 3 moice: 1<br>ition for the new element: 3<br>ment to be inserted : 26<br>ments are: 3.Exit<br>3.Exit<br>-------<br>Enter<br>Enter<br>The au<br>12.26 Provide: 1<br>
position for the new element: 3<br>
lement to be inserted : 26<br>
lements are:<br>
5

--------Menu-----------

1.Insert 2.Delete 3.Exit ----------------------- 1.Insert<br>2.Delete<br>3.Exit<br>-----------<br>Enter yo<br>Enter th<br>The dele 1.Inse<br>2.Dele<br>3.Exit<br>--------<br>Enter<br>Enter<br>The de

Enter your choice: 2

Enter the position of the element to be deleted: 2 The deleted element is  $= 2$ The array elements are: 1 3 26 4 5 Enter your choice: 3 [www.Padasalai.Net](https://www.padasalai.net/)  $noise: 2$ <br>ition of the element to be deleted: 2 where the choice: 2<br>
osition of the element to be deleted: 2<br>
l element is = 2

--------Menu---------- www.Padasalai.Net where  $\frac{Q}{d}$ -------<br>1.Inse<br>2.Dele<br>3.Exit<br>--------<br>Enter www.choice:  $\frac{1}{2}$ 

1.Insert

2.Delete

3.Exit

-----------------------

#### **7 - BOUNDARY ELEMENT OF A MATRIX**

#include <iostream.h> #include<conio.h> **void** print Boundary (**int** a[][10], **int** m, **int** n) { **for**(**int** i = 0; i < m; i++) { **for**(**intj** = 0; **j** < n; **j**++) { **if**(i==0|| j==0||i==m-1||j==n-1) cout  $\langle a[i][j]\rangle \langle \langle$ "; **else** cout $<<$ " "; } cout<<endl ; } } // Driver code **int** main() { **int** a[10][10], *i, j, m, n;* cout<<"Enter more than 3 number of rows and columns"<<endl; cin>>m>>n; **for** $(i=0; i < m; i++)$ { **for** $(i=0; j < n; j++)$ { int a[10][10] ,i,j,m,n;<br>
cout<<"Enter more than 3 number of rows and columns"<<endl;<br>
cin>>m>>n;<br>
for(i=0;i<m;i++)<br>
{<br>
for(j=0;j<n;j++)<br>
{<br>
cout<<"enter the value for array["<<i+1<<"]"<<'|"<<j+1<<"] :";  $\text{cin}>>a[i][i];$ } } system("cls"); cout << "\n\n Original Array\n"; **for** $(i=0; i < m; i++)$ { **for** $(j=0; j < n; j++)$ { cout <<  $\alpha[i][j]$  << ""; } cout <<<<<<<<<<<<<< } cout $<<$ "\n\n The Boundry element\n"; print Boundary(a, m, n); **return** 0; :<br>  $\# \text{Direct value for array} \text{P}^* \text{ is the same value for array} \text{P}^* \text{ is the same value for array} \text{P}^* \text{ is the same value for array} \text{P}^* \text{ is the same value for array} \text{P}^* \text{ is the same value for } \text{P}^* \text{ is the same value for } \text{P}^* \text{ is the same value for } \text{P}^* \text{ is the same value for } \text{P}^* \text{ is the same value for } \text{P}^* \text{ is the same value for } \text{P}^* \text{ is the same value for } \text{P}^* \text{ is the same value for } \text{P}^* \text{ is$ #include<br>#include<br>void pri<br>{<br>for(int i stream.h><br>hio.h><br>pundary (**int** a[][10], **int** m, **int** n)<br>i < m; i++) m(1---0||<br>
cout<<a<br> **else**<br>
cout<<<"<br>
}<br>
cout<<e }<br>
}  $<<''''$ ;<br>  $<<''''$ ;<br>
// Driver code int a[10]<br>
cout <<"<br>
cin>>m:<br>
for (i=0;<br>
{<br>
for (j=0;<br>
{<br>
cout <"  $\begin{array}{c} \text{system(} \\ \text{cout}\texttt{<<}^* \\ \textbf{for(i=0)} \\ \text{for(j=0)} \\ \text{{} \\ \text{cout}\texttt{<<} \end{array}$ );<br>Driginal Array\n";<br>(++)<br>(<<" "; }<br>cout<<"<br>print Bo<br>**return** (<br>} The Boundry element\n";<br>ry(a, m, n);  $\begin{array}{c}\n\text{\#inclu} \\
\text{\#inclu} \\
\text{\textbf{void }} \text{p} \\
\{\text{for (in }\{ \text{f} \text{ or (in }\{ \text{f} \text{ or (in }\{ \text{f} \text{ or (in }\{ \text{f} \text{ or (in }\{ \text{f} \text{ or (in }\{ \text{f} \text{ or (in }\{ \text{f} \text{ or (in }\{ \text{f} \text{ or (in }\{ \text{f} \text{ or (in }\{ \text{f} \text{ or (in }\{ \text{f} \text{ or (in }\{ \text{f} \text{ or (in }\{ \text{f} \text{ or (in }\{ \text{f$ ostream.h><br>
bonio.h><br>
Boundary (**int** a[][10], **int** m, **int** n)<br>
0; i < m; i++)<br>
h i cm i++) www.Padasalai.Net -0||1---1|-1||J---1|-1)<br>|j|<<" ";<br>! ;  $\begin{align} \frac{1}{\text{int a}} \text{and} \ \frac{1}{\text{const}} \leq \frac{1}{\text{for}} \ \text{for} \ \frac{1}{\text{if a}} \leq \frac{1}{\text{for}} \ \frac{1}{\text{const}} \leq \frac{1}{\text{const}} \end{align}$ 0] ,i,j,m,n;<br>ter more than 3 number of rows and columns"<<end<br>n;<br>n;i++)<br>er the value for arrav["<<i+1<<"]"<<"["<<i+1<<"]  $\begin{align} \frac{1}{\sqrt{2}} \text{system} \ \frac{1}{\sqrt{2}} \text{corr} \left( \frac{1}{\sqrt{2}} \right) \ \frac{1}{\sqrt{2}} \text{corr} \left( \frac{1}{\sqrt{2}} \right) \text{curl} \leq 0 \text{curl} \leq 0 \end{align}$ x");<br>nOriginal Array\n";<br>n;i++)<br>:iJ<<" ";<br>il<<" "; }<br>cout<<<br>print I<br>return<br>} of The Boundry element in";<br>dary (a, m, n);<br> $\frac{1}{2}$ 

}

Enter more than 3 number of rows and columns 4 4

enter the value for array[1][1] :1 enter the value for array[1][2] :2 enter the value for array[1][3] :3 enter the value for array[1][4] :4 enter the value for array[2][1] :5 enter the value for array[2][2] :6 enter the value for array[2][3] :7 enter the value for array[2][4] :8 enter the value for array[3][1] :9 enter the value for array[3][2] :0 enter the value for array[3][3] :1 enter the value for array[3][4] :2 enter the value for array[4][1] :3 enter the value for array[4][2] :4 enter the value for array[4][3] :5 enter the value for array[4][4] :6 [www.Padasalai.Net](https://www.padasalai.net/) Enter m<br>44<br>enter the<br>enter the<br>enter the<br>enter the nan 3 number of rows and columns<br>
in the for array[1][1] :1<br>
in the for array[1][2] :2<br>
in the for array[1][3] :3<br>
in the for array[2][1] :5<br>
in the for array[2][1] :5 enter the<br>enter the<br>enter the<br>enter the<br>enter the<br>enter the where for array[3][1] :9<br>
le for array[3][2] :0<br>
le for array[3][3] :1<br>
le for array[3][4] :2<br>
le for array[4][1] :3<br>
le for array[4][2] :4<br>
le for array[4][3] :5<br>
le for array[4][3] :5 Enter<br>44<br>enter t<br>enter t<br>enter t<br>enter t<br>enter t than 3 number of rows and columns<br>
lue for array[1][1] :1<br>
lue for array[1][2] :2<br>
lue for array[1][3] :3<br>
lue for array[1][4] :4<br>
lue for array[2][1] :5<br>
lue for array[2][1] :5 enter t<br>
enter t<br>
enter t<br>
enter t<br>
enter t<br>
enter t<br>
enter t file for array[3][1] :9<br>
lue for array[3][2] :0<br>
lue for array[3][2] :0<br>
lue for array[3][3] :1<br>
lue for array[3][4] :2<br>
lue for array[4][1] :3<br>
lue for array[4][2] :4<br>
lue for array[4][3] :5<br>
lue for array[4][3] :5

#### **Original Array**

1 2 3 4 5 6 7 8 9 0 1 2 3 4 5 6 1234<br>5678<br>9012<br>3456<br>The Bo  $\frac{1}{2}$ <br> $\frac{2}{5}$ <br> $\frac{3}{5}$ <br> $\frac{4}{5}$ <br> $\frac{9}{1}$ <br> $\frac{1}{3}$ <br> $\frac{3}{4}$ <br>The B

# **The Boundary element** ry element Mary element

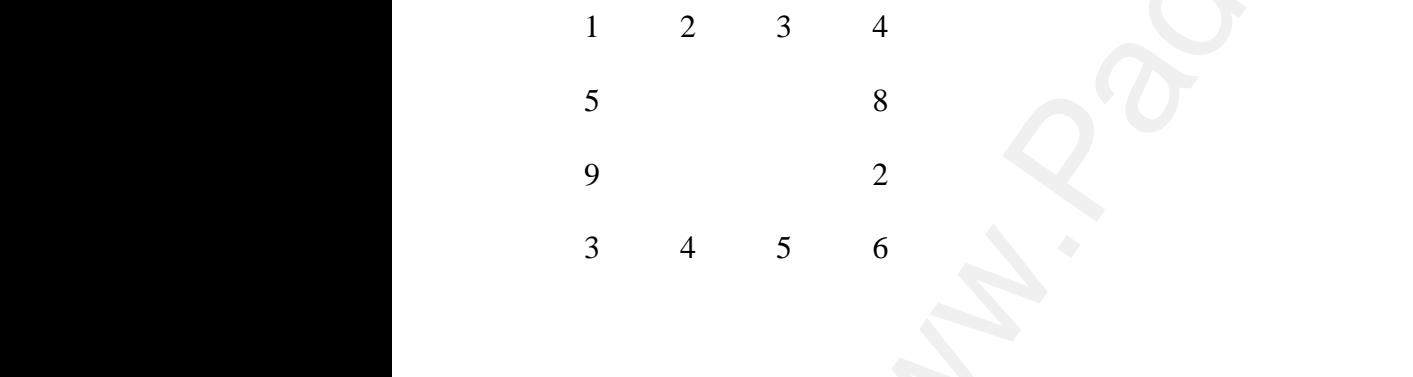

#### **8 - ABC PUBLISHERS**

#include<iostream.h>  $\#$ include<stdlib.h>  $\#$ include $\lt$ conio.h $>$ **int** id=1001; **class** Publisher { **int** Bookno; **char** Title[20]; **char** Author [10]; **float** Price; **float** Totamt; **float** calculate (**int**); **public:** Publisher() { Bookno=id; Title $[0]=\setminus 0$ : Author $[0]=\langle 0';$ Price=0: Totamt=0;  $id++;$ } **void** Readdata(); **void** Displaydata(); }; void Publisher::Readdata() { **int** nocopies; cout<<"Enter the Title name ";cin>>Title; cout<<"Enter the Author name ";cin>>Author; cout<<"Enter the Price ";cin>>Price; cout<<"Enter the Number of copies ";cin>>nocopies; Totamt=calculate(nocopies); } **float** Publisher::calculate(**int** x)  $\left\{ \right.$ **return** x\*Price; } **void** Publisher::Displaydata() { cout<<"\n\t\tABC PUBLISHERS\n"; cout<<"\t\t~~~~~~~~~~~~~~\n"; cout<<"\t\t INVOICE\n"; cout  $<<''\t t \to \sim \sim \sim \sim \sim \sim \sim \sim \sim \sim \sim \ln"$ ; cout<<"\n==================================\n"; cout<<" Book Number : "<<Bookno<<endl; cout<<"Title : "<<Title<<endl; cout<<"Author Name : "<<Author<<endl; cout<<"Price Per Book : "<<Price<<endl; cout<<"Total Amount : "<<Totamt<<endl; cout<<"\n==================================\n"; t):<br>
(b):<br>
(caddata()<br>
Title name ":cin>>Title;<br>
Author name ":cin>>Author;<br>
Price ":cin>>Price;<br>
Number of copies ":cin>>nocopies;<br>
(nocopies);<br>
alculate(int x)<br>
isplaydata()<br>
PUBLISHERS;\n"; #include<br>#include<br>#include<br>**int** id=1<br>**class** Pu<br>{ tream.h><br>lib.h><br>io.h><br>er Mad Pri<br> **float** Pri<br> **float** Ca<br> **float** Ca<br> **public:**<br>
Publishe<br>
{<br>
Bookno<br>
Title[0]  $\ddot{\mathbf{e}}$ .<br>  $\ddot{\mathbf{e}}$  (int); Totamt=<br>
id++;<br>
}<br> **void** Re<br> **void** Dis<br>
};<br> **void** Pu ta();<br>data();<br>er::Readdata() cout<<"<br>cout<<"<br>cout<<"<br>cout<<"<br>Totamt=<br>}<br>**float** Pu<br>{<br>**teturn** : r the Author name ";cin>>Author;<br>r the Price ";cin>>Price;<br>r the Number of copies ";cin>>nocopies;<br>ilate(nocopies);<br>er::calculate(**int** x)<br>ce;  $\{ \begin{array}{ll} \mathrm{cout}<<^{\mathrm{w}}\ \mathrm{cout}<<^{\mathrm{w}}\ \mathrm{cout}<<^{\mathrm{w}}\ \mathrm{cout}<<^{\mathrm{w}}\ \mathrm{cout}<<^{\mathrm{w}}\ \mathrm{cout}<<^{\mathrm{w}}\ \mathrm{cout}<<^{\mathrm{w}}\ \mathrm{cout}<<^{\mathrm{w}}\ \mathrm{cout}<<^{\mathrm{w}}\ \end{array}$ www.Padasalai.Net COUT = COUT = COUT = COUT = COUT = COUT = COUT = COUT = COUT = COUT = COUT = COUT = COUT = COUT = COUT = COUT = COUT = COUT = COUT = COUT = COUT = COUT = COUT = COUT = COUT = COUT = COUT = COUT = COUT = COUT = COUT = COUT www.Padasalai.Net #inclu<br>#inclu<br>#inclu<br>**int** id=<br>**class** l byte the match of the state of the state of the state of the state of the state of the state of the state of the state of the state of the state of the state of the state of the state of the state of the state of the state enary<br>
float I<br>
float C<br>
float C<br>
public<br>
Publis<br>
{<br>
Bookr<br>
Title<br>I nt;<br>ate (**int**);<br>;<br>; Totam<br>
id++;<br>
}<br> **void** F<br> **void** I<br>
};<br> **void** F lata();<br>nydata();<br>her::Readdata() out<br>
cout<br>
cout<br>
cout<br>
Totan<br>
}<br> **float** I<br>
{<br> **return** ter the Author name ";cin>>Author;<br>ter the Price ";cin>>Price;<br>ter the Number of copies ";cin>>nocopies;<br>lculate(nocopies);<br>sher::calculate(**int** x)<br>rice; {<br>cout<<<br>cout<<<br>cout<<<br>cout<<<br>cout<<<br>cout<<<br>cout<<<br>cout<  $\therefore \text{ABC PUBLISHERS}\n''; \n\text{INVOICE}\n''; \nINVOICE}\n''; \n\text{INVOICE}\n''; \n\text{SFRS}\n''; \n\text{SFRS}\n''; \n\text{SFRS}\n''; \n\text{SFRS}\n''; \n\text{SFRS}\n''; \n\text{SFRS}\n''; \n\text{SFRS}\n''; \n\text{SFRS}\n''; \n\text{SFRS}\n''; \n\text{SFRS}\n''; \n\text{SFRS}\n''; \n\text{SFRS}\n''; \n\text{SFRS}\n''; \n\text{SFRS}\n''; \n$ Netwood<br>Count Count Count<br>Networks www.Padasalai.Net

```
}
                                                             int main()
                                                             {
                                                            int n,i;
                                                             Publisher p[10];
                                                             cout<<"Enter the number of object to be created";
                                                             cin>>n;
                                                            for(i=0; i < n; i++)p[i].Readdata();
                                                             for(i=0; i < n; i++)p[i].Displaydata();
                                                             return 0;
                                                             }
  mentant<br>
{<br>
int n,i;<br>
Publishe<br>
cout<<"<br>
cin>>n;<br>
for(i=0;<br>
p[i].Rea<br>
for(i-0;
                                                                               0];<br>r the number of object to be created";<br>(1);<br>(2);<br>(3);
ment<br>
{<br>
int n,i<br>
Publis<br>
cout<br>
cin>><br>
for(i=<br>
p[i].Refor(i=
                                                                            [10];<br>ter the number of object to be created";<br>(x+1)+<br>taa();<br>(x+1)
```
Enter the number of object to be created2 Enter the Title name C++Programming Enter the Author name Balaguru Enter the Price 500 Enter the Number of copies 3 Enter the Title name CoreJava Enter the Author name Xavier Enter the Price 250 Enter the Number of copies 5 ABC PUBLISHERS of object to be created<br>me C++Programming<br>mame Balaguru<br>of copies 3<br>aname Xavier<br>of copies 5<br>aname Xavier<br>of Copies 5<br>RS<br>Net Res<br>Net Res<br>Net Res<br>Net Res<br>Net Res<br>Net Res<br>Net Res<br>Net Res<br>Net Res<br>Net Res<br>Net Res<br>Net Res Metal<br>Bridge<br>Enter the Enter the Enter the Enter the Enter the Enter the Enter the Enter the Enter the Enter the Entert of the Entert of the Entert of the Entert of the Entert of the Entert of the Entert of the Entert of t mber of object to be created2<br>le name C++Programming<br>thor name Balaguru Enter th<br>Enter th<br>Enter th<br>Enter th<br>ABC PU<br>NETA<br>INVOIC We have CoreJava<br>
thor name Xavier<br>
ce 250<br>
mber of copies 5<br>
SHERS<br>
xxxx |<br>|<br>|<br>| Outpi<br>| Enter<br>| Enter umber of object to be created2<br>itle name C++Programming<br>uthor name Balaguru Enter<br>Enter<br>Enter<br>Enter<br>ABC<br>ANVO www.Padasalai.Net

#### INVOICE

~~~~~~~~~~~~~~

~~~~~~~~~~~~~~

================================== Book Number : 1001 Title : C++Programming Author Name :Balaguru Price Per Book : 500 Total Amount : 1500 Title : C<br>Author :<br>Price Pe<br>Total Ai<br>=======<br>ABC PU<br>~~~~~~ Exercise to the Contract of the Contract of the Contract of the Contract of the Contract of the Contract of the Contract of the Contract of the Contract of the Contract of the Contract of the Contract of the Contract of th www.Padasalai.Net www.Padasalai.Net

#### ABC PUBLISHERS

~~~~~~~~~~~~~~

~~~~~~~~~~~~~~

INVOICE

=================================

================================== Book Number : 1002 Title :CoreJava Author Name : Xavier Price Per Book : 250 Total Amount : 1250 Book N<br>Title :Co<br>Author :<br>Price Pe<br>Total A va<br>
va<br>
e : Xavier<br>
ok : 250<br>
t : 1250 Book<br>Title :<br>Autho<br>Price l<br>Total ber : 1002<br>Java<br>me : Xavier<br>ook : 250<br>unt : 1250

#### **9 - EMPLOYEE DETAILS USING CLASS**

#include<iostream.h>  $\#$ include<conio.h>

```
class emp
                                                          {
                                                         public:
                                                         int eno;
                                                         char name[20], des[20];
                                                         void get()
                                                         {
                                                         cout<<"Enter the employee number:";
                                                         cin>>eno;
                                                         cout<<"Enter the employee name:";
                                                         cin>>name;
                                                         cout<<"Enter the designation:";
                                                         cin>>des;
                                                          }
                                                         };
                                                         class salary :public emp
                                                          {
                                                         float bp,hra, da,pf,np;
                                                         public:
                                                         void get1()
                                                          {
                                                         cout<<"Enter the basic pay:";
                                                         cin>>bp;
                                                         cout<<"Enter the HouseRent Allowance:";
                                                         cin>>hra;
                                                         cout<<"Enter the Dearness Allowance :";
                                                         cin>>da;
                                                         cout<<"Enter the Provident Fund:";
                                                         cin>>pf;
                                                          }
                                                         void calculate()
                                                          {
                                                         np=bp+hra+ da-pf;
                                                          }
                                                         void display()
                                                          {
                                                         cout<<eno<<"\t"<<name<<"\t"<<des<<"\t"<<des<<"\t"<<br/><<br/>the valuation of the valuation of the valuation of the valuation of the valuation of the valuation of the valuation of the valuation of the valuation of the valu
                                                                                                                                                                   <<"\n":
                                                          }
                                                          };
                                                         int main()
                                                          {
                                                         int i, n;
                                                         char ch;
                                                         salary s[10];
                                                         cout<<"Enter the number of employee:";
                                                         cin>>n;
                                                         for(i = 0; i < n; i++){
                                                                                 employee name:";<br>
employee name:";<br>
designation:";<br>
ic emp<br>
in, in, i<br>
basic pay:";<br>
HouseRent Allowance:";<br>
Dearness Allowance:";<br>
Provident Fund:";<br>
Provident Fund:";<br>
Fig. (;<br>
Comme<<"\t"<<br/>cles<<"\t"<<br/>cles<<"\t"
  #include<br>#include<br>class en<br>{<br>public:<br>int eno;
                                                                          tream.h><br>hio.h><br>01 dee[201.
  al<br>
cout <<"<br>
cin>>en<br>
cout <<"<br>
cin>>na<br>
cout <<"<br>
cin>>de<br>
}<br>
}
                                                                          r the employee number:";<br>r the employee name:";<br>r the designation:";
  float bp<br>
public:<br>
void get<br>
{<br>
cout<<"<br>
cin>>bp<br>
cout<<"<br>
cin>>hr
                                                                          da, pf, np;<br>r the basic pay:";<br>r the HouseRent Allowance:";
  cout <<"<br>cin>>pf<br>}<br>void cal<br>{<br>np=bp+}<br>}<br>void dis
                                                                          r the Provident Fund:";<br>
e()<br>
da-pf;<br>
)
  \};<br>int mair<br>\{\text{int i, n};<br>char ch
                                                                                                                                                   <<"\n";
  \begin{align} \text{cin} &> \text{in} \\ \text{for} (\text{i} = \text{0}) \\ \text{PPUL} \end{align}n; i++){<br>ATRIC.HR.SEC.SCHOOL - MIMISAL<br>.
                                                                                                                                                   COMPUTER SCIENCE
#inclu<br>#inclu<br>class of<br>{<br>public<br>int en
                                                                        bestream.h><br>onio.h><br>F201 des<sup>1201</sup>
ation<br>
yout < cin >><br>
cout <<<br>
cin >>><br>
cout <<<br>
cin >><<br>
cin >><<br>
}
                                                                        ter the employee number:";<br>ter the employee name:";<br>;<br>ter the designation:";
\begin{array}{c}\n\text{float } \text{t} \\
\text{public } \text{void } \text{g} \\
\text{void } \text{g} \\
\text{Out} < \text{c} \\
\text{in} > > \text{c} \\
\text{in} > > \text{c}\n\end{array}a, da, pf, np;<br>ter the basic pay: ";<br>ter the HouseRent Allowance: ";
cout<br>
cin>>|<br>
}<br>
yoid c<br>
{<br>
np=bp<br>
}<br>
yoid c
                                                                        ter the Provident Fund:";<br>ate()<br>+ da-pf;<br>y()
\};<br>int ma<br>\{\begin{array}{c} \text{int in:} \\ \text{int i, r} \\ \text{char c} \end{array}ww.Padasalai.
                                                                                                                                                 \overline{\text{K}}\text{K}=\text{K}^{\prime}\text{K}^{\prime}cin>>i<br>
for(i =<br>
POPU
                                                                        < <mark>n; i++){</mark><br>MATRIC.HR.SEC.SCHOOL - MIMISAL<br>.
                                                                                                                                                 COMPUTER SCIENCE
```

```
s[i].get();
                                                               s[i].get1();s[i].calculate();
                                                               }
                                                               cout << "\n\t\t\tEmployee Details\n";
                                                                cout <<"\ne_no \t e_name\t des \t bp \t hra \t da \t pf \t np \n";
                                                               for(i = 0; i < n; i++){
                                                               s[i].display();
                                                               }
                                                               return 0;
                                                               }
  s[i].ealc<br>s[i].calc<br>}<br>cout <<"<br>cout <<"<br>for (i =0<br>s[i].disp<br>}<br>return (
                                                                               te();<br>\t\tEmployee Details\n";<br>_no \t e_name\t des \t bp \t hra \t da \t pf \t np \n";<br>< n; i++){<br>();
s[1].ge<br>s[i].ca<br>}<br>cout<<br>cout<<br>for(i =<br>s[i].di:<br>}
```
Enter the number of employee:2 Enter the employee number:1201 Enter the employee name:Ramkumar Enter the designation:Engineer Enter the basic pay:50000 Enter the House Rent Allowance:10000 Enter the Dearness Allowance :5000 Enter the Provident Fund:1000 Output<br>
Enter the employee number: 1201<br>
Enter the employee number: 1201<br>
Enter the employee nume: Ramkunar<br>
Enter the designation: Engineer<br>
Enter the Bosse Read Allowance: 10000<br>
Enter the Provident Fund: 1000<br>
Enter the Output<br>Enter th<br>Enter th<br>Enter th<br>Enter th mber of employee:2<br>ployee number:1201<br>ployee name:Ramkumar<br>ignation:Engineer<br>ic nav:50000 Outpu<br>Enter<br>Enter<br>Enter<br>Enter umber of employee:2<br>mployee number:1201<br>mployee name:Ramkumar<br>esignation:Engineer<br>asic nav:50000

Enter the employee number:1202 Enter the employee name:Viswanathan Enter the designation:Engineer-Tech Enter the basic pay:40000 Enter the House Rent Allowance:9000 Enter the Dearness Allowance :4500 Enter the Provident Fund:1000 Enter th<br>Enter th<br>Enter th<br>Enter th<br>Enter th<br>Enter th vident Fund:1000<br>ployee number:1202<br>ployee name:Viswanathan<br>ignation:Engineer-Tech<br>ic pay:40000<br>use Rent Allowance:9000<br>arness Allowance :4500 Enter<br>Enter<br>Enter<br>Enter<br>Enter<br>Enter<br>Enter Provident Fund: 1000<br>mployee number: 1202<br>mployee name: Viswanathan<br>esignation: Engineer-Tech<br>asic pay: 40000<br>louse Rent Allowance: 9000<br>earness Allowance : 4500

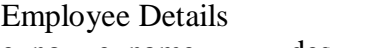

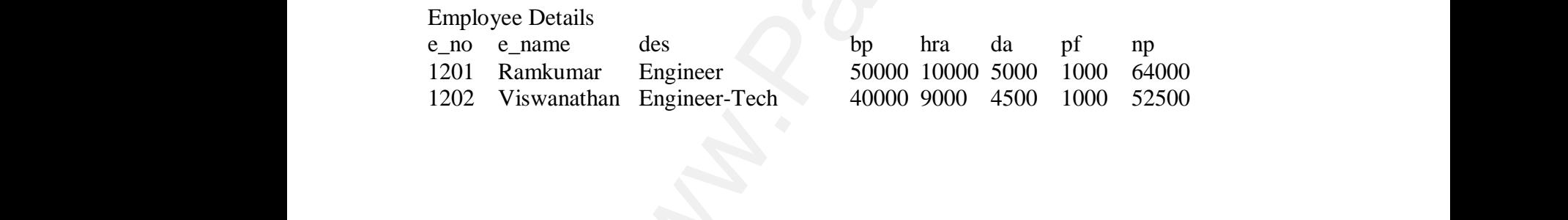

#### **10 -STUDENT DETAILS**

```
#include<iostream.h>
                                                            #include<conio.h>
                                                            class Student
                                                             {
                                                            protected:
                                                            int Rno;
                                                            public:
                                                             void Readno(intr)
                                                             {
                                                            Rno=r;
                                                             }
                                                             void Writeno()
                                                             {
                                                            cout<<"\nRoll no : "<<Rno;
                                                             }
                                                             };
                                                            class Test :public Student
                                                             {
                                                            protected:
                                                            float Mark1,Mark2;
                                                            public:
                                                             void Readmark (float m1,float m2)
                                                             {
                                                            Mark1=m1;
                                                            Mark2=m2;
                                                             }
                                                             void Writemark()
                                                             {
                                                            cout<<"\n\n\tMarks Obtained\n ";
                                                            cout << "\n Mark1 : "<< Mark1;
                                                             cout << "\n Mark2 : "<< Mark2;
                                                             }
                                                             };
                                                            class Sports
                                                             {
                                                             protected:
                                                            int score;// score = Sports mark
                                                            public:
                                                             void Readscore (ints)
                                                             {
                                                            score=s;
                                                             }
                                                             void Writescore()
                                                             {
                                                            cout << "\n Sports Score : "<<score;
                                                             }
                                                             };
                                                                                     : " << Rno;<br>
Student<br>
2;<br>
Ooat m1,float m2<br>
\begin{pmatrix}\n\text{Subl} & \text{in} \\
\text{Data } \text{Subl} & \text{in} \\
\text{Subl} & \text{in} \\
\text{Subl} & \text{in} \\
\text{Subl} & \text{in} \\
\text{Subl} & \text{in} \\
\text{Subl} & \text{in} \\
\text{Subl} & \text{in} \\
\text{Subl} & \text{in} \\
\text{Subl} & \text{in} \\
\text{Subl} & \text{in} \\
\text{Subl} & \text{in} \\
\text{Subl} & \#include<br>#include<br>class St<br>data<br>fraction<br>int Rno
                                                                               tream.h><br>hio.h><br>.
  www.Padasalai.Net
                                                                               )<br>
)<br>
)<br>
ll no : "<<Rno;<br>
,<br>
whic Student
  Fraction<br>float M:<br>public:<br>void Re<br>{<br>Mark1=<br>Mark2=<br>}<br>void W1
                                                                               Mark2;<br>urk (float m1,float m2)<br>ark()
  cout<<"<br>cout<<"<br>}<br>};<br>class Sp<br>{<br>protect
                                                                               ark1 : "<<Mark1;<br>ark2 : "<<Mark2;<br>
  \begin{array}{l} \mathbf{void Re} \ \{\begin{array}{l} \{ \text{score}=\mathrm{s}; \ \} \\ \mathbf{void }\ \mathrm{W1} \end{array} \ \end{array}ore()<br>ore()<br>oorts Score : "<<score;
#inclu<br>#inclu<br>class ?<br>class ?<br>{<br>proted<br>int Rr
                                                                            Proposition<br>and Alexander School and Alexander School and Alexander School and Alexander<br>and Alexander School and Alexander School and Alexander School and Alexander School and Alexander School and A<br>Alexander School and A
Rno=1<br>
}<br>
Void<br>
\{<br>
\{ cout<br>
\}<br>
\};<br>
\{ class'
                                                                            no()<br>doll no : "<<Rno;<br>nublic Student
Froce<br>
float l<br>
public<br>
void F<br>
{<br>
Mark2<br>
}<br>
void N
                                                                            1, Mark2;<br>mark (float m1, float m2)<br>;<br>\lim_{x \to 0}cout<br>cout<br>}<br>}<br>}<br>class {<br>}<br>protec
                                                                            Mark1 : "<<Mark1;<br>Mark2 : "<<Mark2;<br>s
www.Padasalai.Net
                                                                            core (ints)<br>score()<br>Sports Score : "<<score;
```
**class** Result :**public** Test,**public** Sports  $\left\{ \right.$ Class Re **public Test,public Sports<br>ATRIC.HR.SEC.SCHOOL - MIMISAL**<br>ATRIC.HR.SEC.SCHOOL - MIMISAL olass l<br>{<br>Popul www.Padasalai.Net

```
int Total;
                                                            public:
                                                            void display()
                                                            {
                                                            Total = Mark1 + Mark2 + score;Write no();
                                                            Write mark();
                                                            Write score();
                                                            cout<<"\n\n Total Marks Obtained : "<< Total<<endl;
                                                            }
                                                            };
                                                            int main()
                                                            {
                                                            Result stud1;
                                                            stud1.Readno(1201);
                                                            stud1.Readmark(93.5,95);
                                                            stud1.Readscore(80);
                                                             cout<<"\n\t\t\t HYBRID INHERITANCE PROGRAM\n";
                                                            stud1.display();
                                                            return 0;
                                                            }
                                                             Int main()<br>
I (<br>
Result stud I.<br>
Stud I.Readonwick(93.5,95);<br>
stud I.Readonwick(93.5,95);<br>
stud I.Readonwick(93.5,95);<br>
cout-<<"with(t HYBRID INHERITANCE PROGRAM\n";<br>
stud I.display();<br>
Creturn 0;<br>
<br>
D<br>
Output<br>
HYB
  public:<br>
void dis<br>
{<br>
Total =<br>
Write m<br>
Write m<br>
Write sc<br>
cout<<"
                                                                              )<br>:1 + Mark2 + score;<br>;<br>Total Marks Obtained : "<< Total<<endl;
  int mair<br>{<br>Result s<br>xtud1.Re<br>stud1.Re<br>cout<<"<br>stud1.di
                                                                           1;<br>no(1201);<br>mark(93.5,95);<br>score(80);<br>\t\t\t HYBRID INHERITANCE PROGRAM\n";<br>av():
public<br>void c<br>{<br>Total<br>Write<br>Write<br>write<br>cout<
                                                                           y()<br>rk1 + Mark2 + score;<br>:();<br>e();<br>n Total Marks Obtained : "<< Total<<endl;
int ma
```
# HYBRID INHERITANCE PROGRAM Roll no : 1201 Marks Obtained Mark1 : 93.5 Mark2 : 95 Sports Score : 80<br>Total Marks Obtained : 268 y<br> **Output**<br>
HYBRI<br>
Roll no WERITANCE PROGRAM Mark2 :<br>Sports S<br>Total M Website 1988<br>Obtained : 268 y<br>Outpi<br>HYBF<br>Roll n NHERITANCE PROGRAM Mark2<br>Sports<br>Total re: 80<br>s Obtained : 268